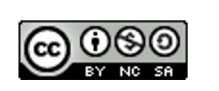

Attribution Non-Commercial Share Alike

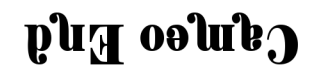

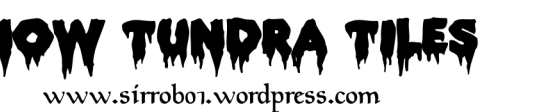

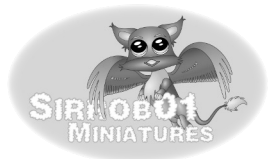

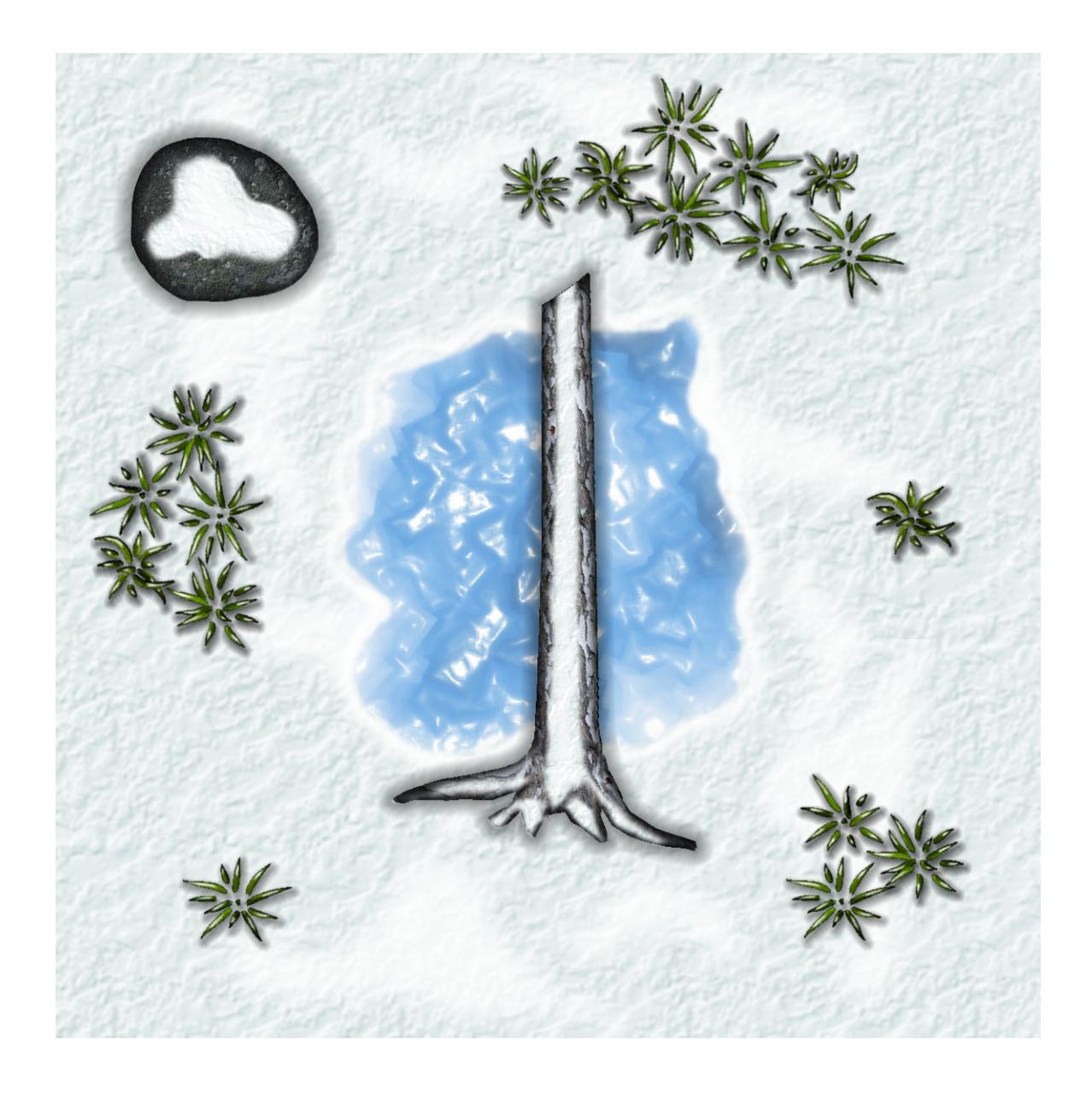

This is a layered PDF you will need to use Adobe Acrobat 6 (or eqivelent software) or higher and open the layers tab on the side to turn layers on and off.

http://help.adobe.com/en\_US/acrobat/pro/using/WS58a04a822e3e50102bd615109794195ff-7c5d.w.html

## **SD End**

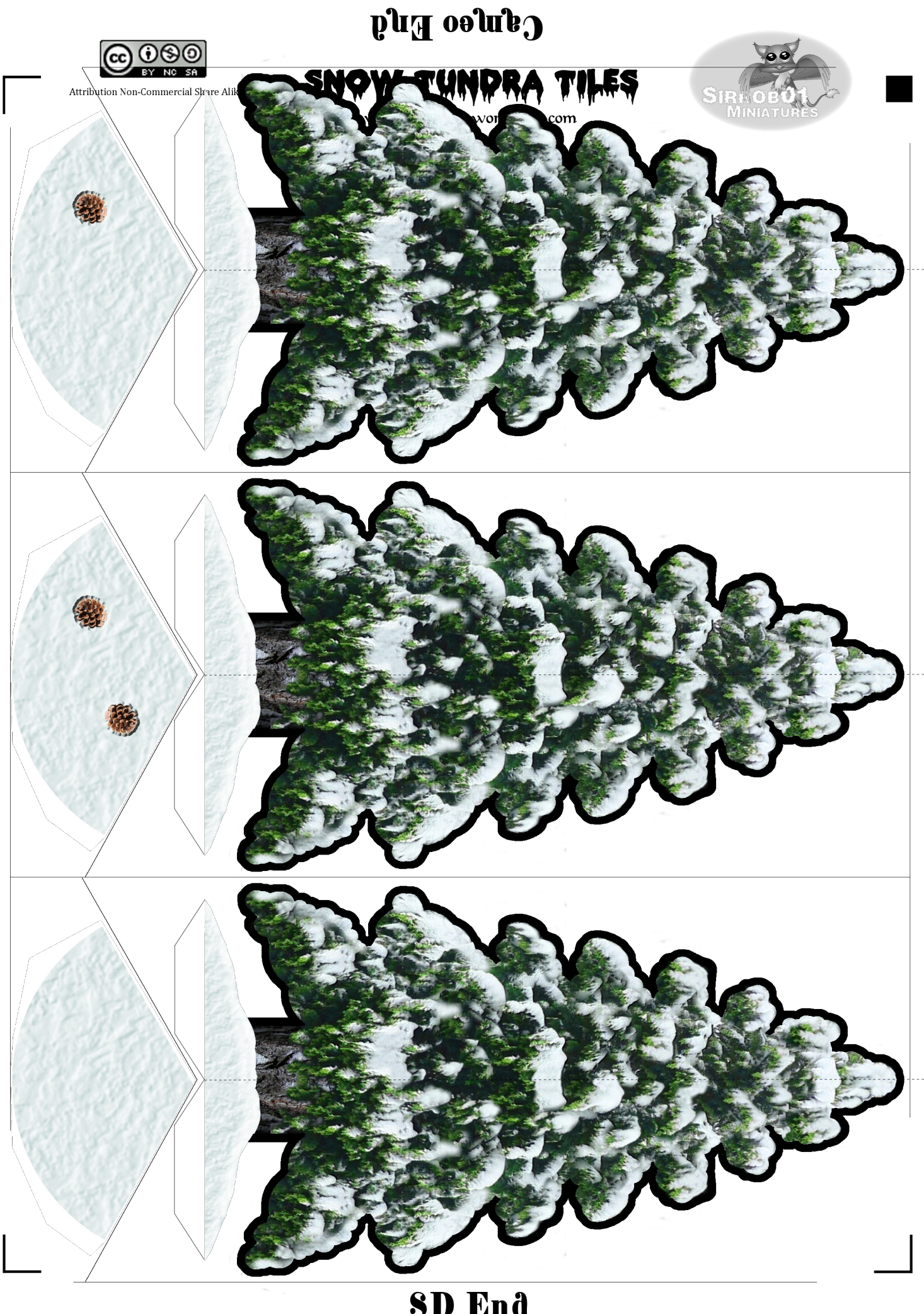

**SD End** 

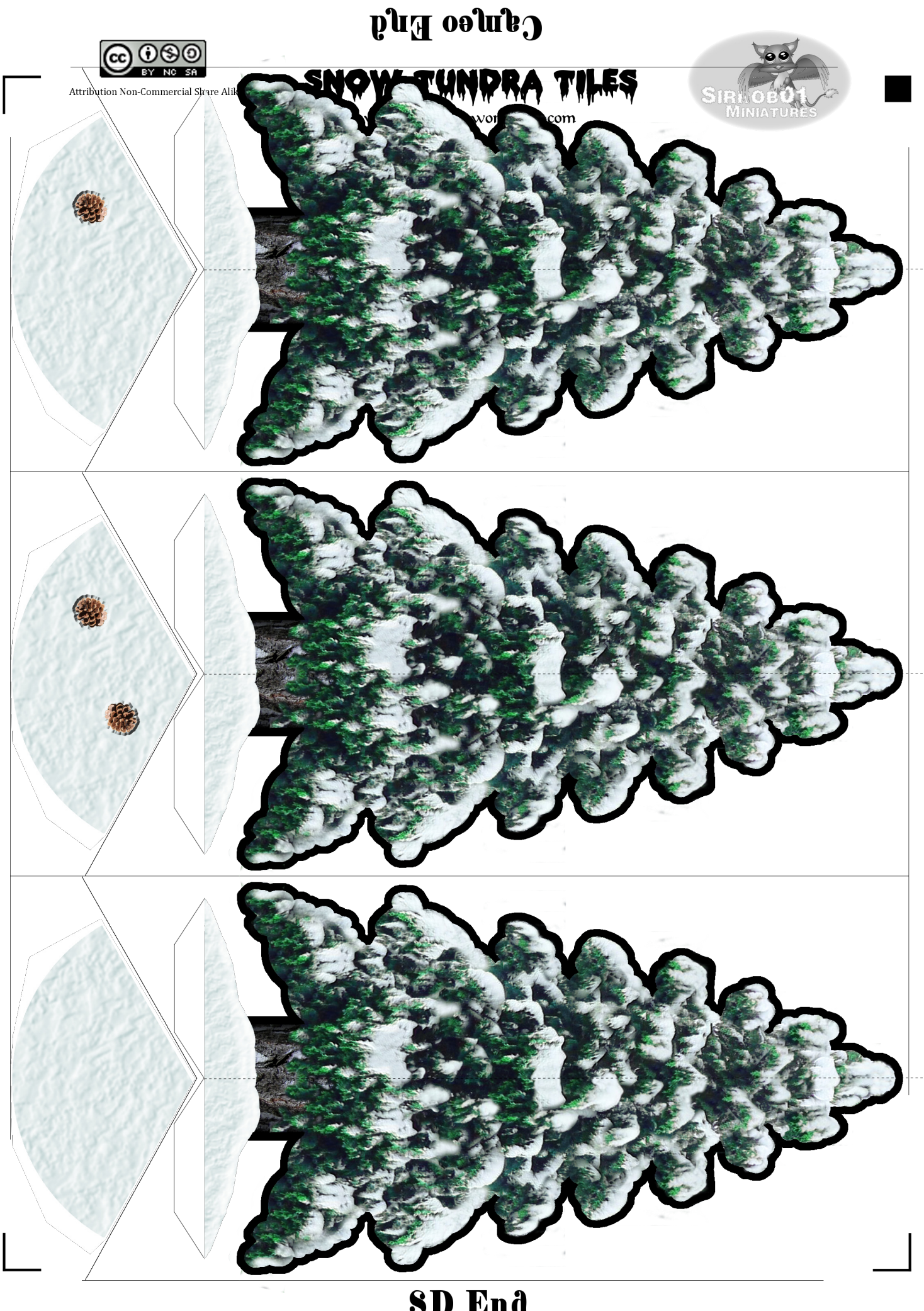

**SD End** 

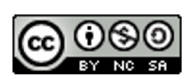

**Cameo End** 

**SHOM LINDBY LIFES** 

www.sirrobo1.wordpress.com

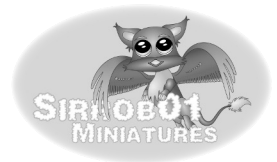

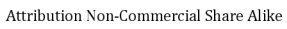

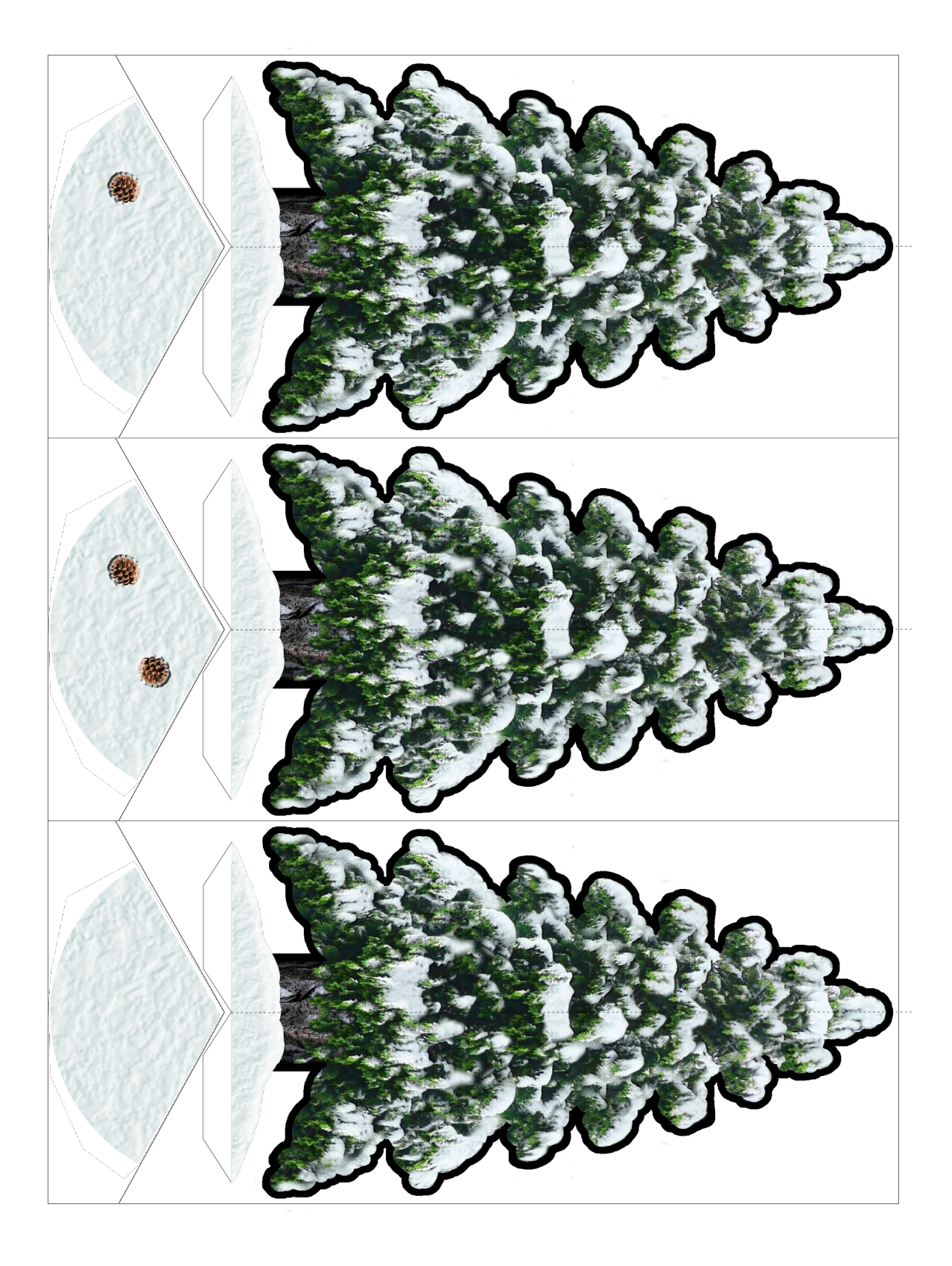

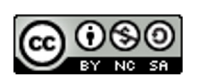

**Cameo End** 

**SHOM LINDBY LIFES** 

www.sirrobo1.wordpress.com

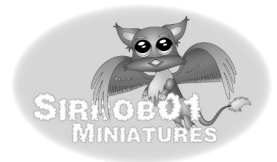

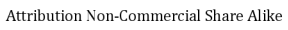

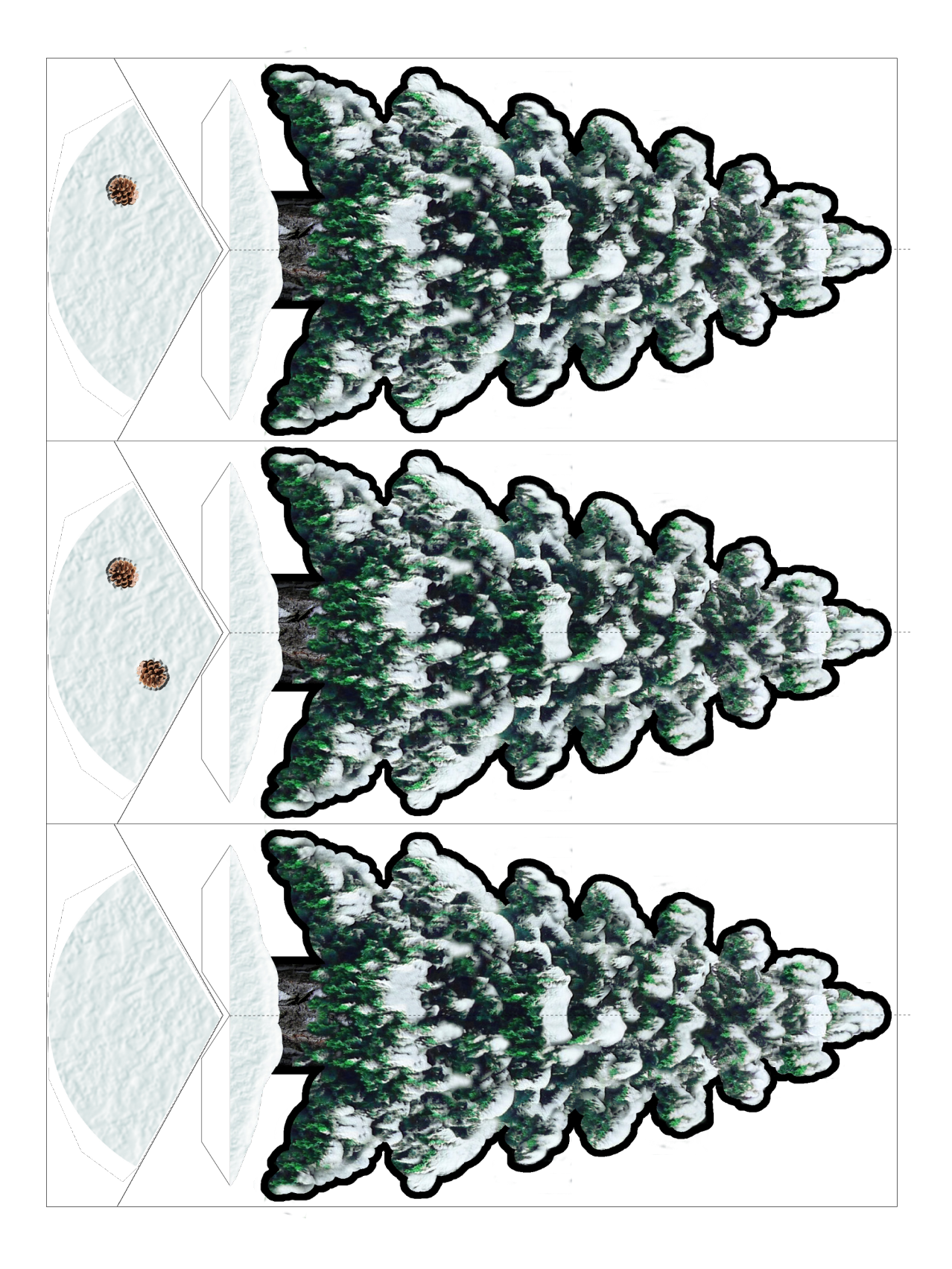

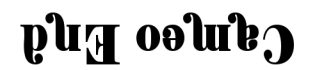

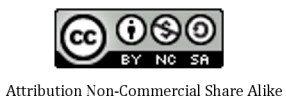

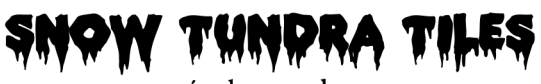

www.sirrobo1.wordpress.com

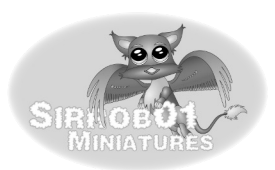

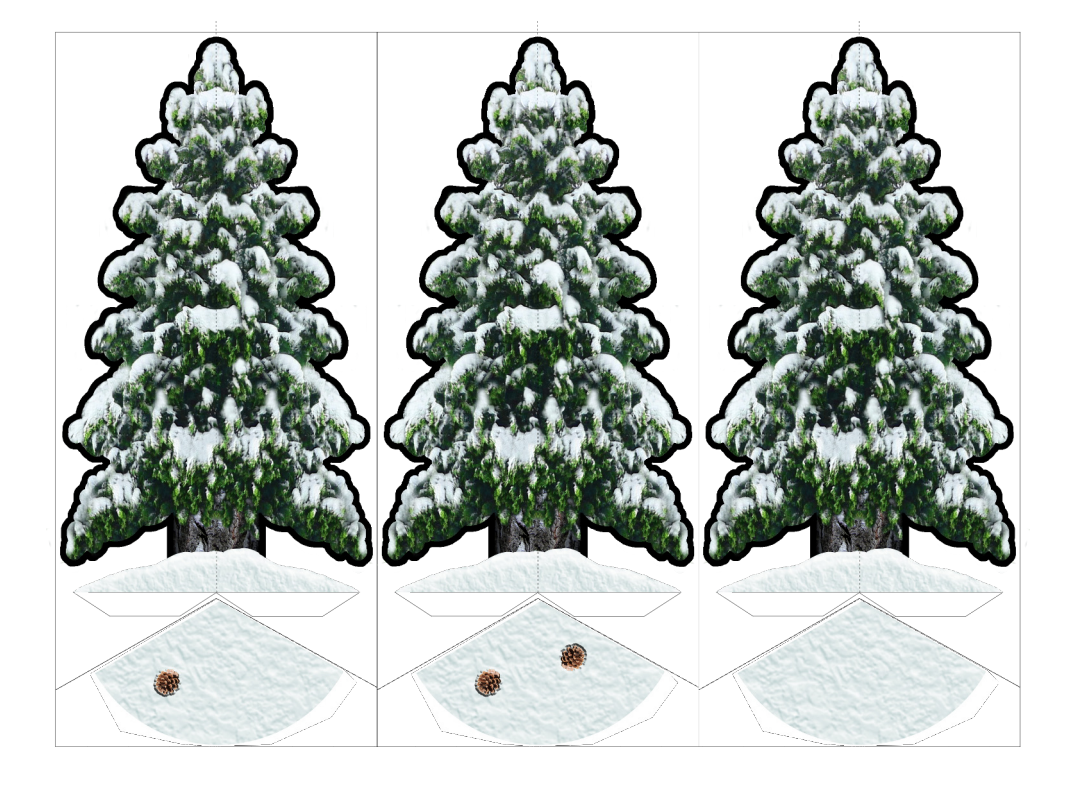

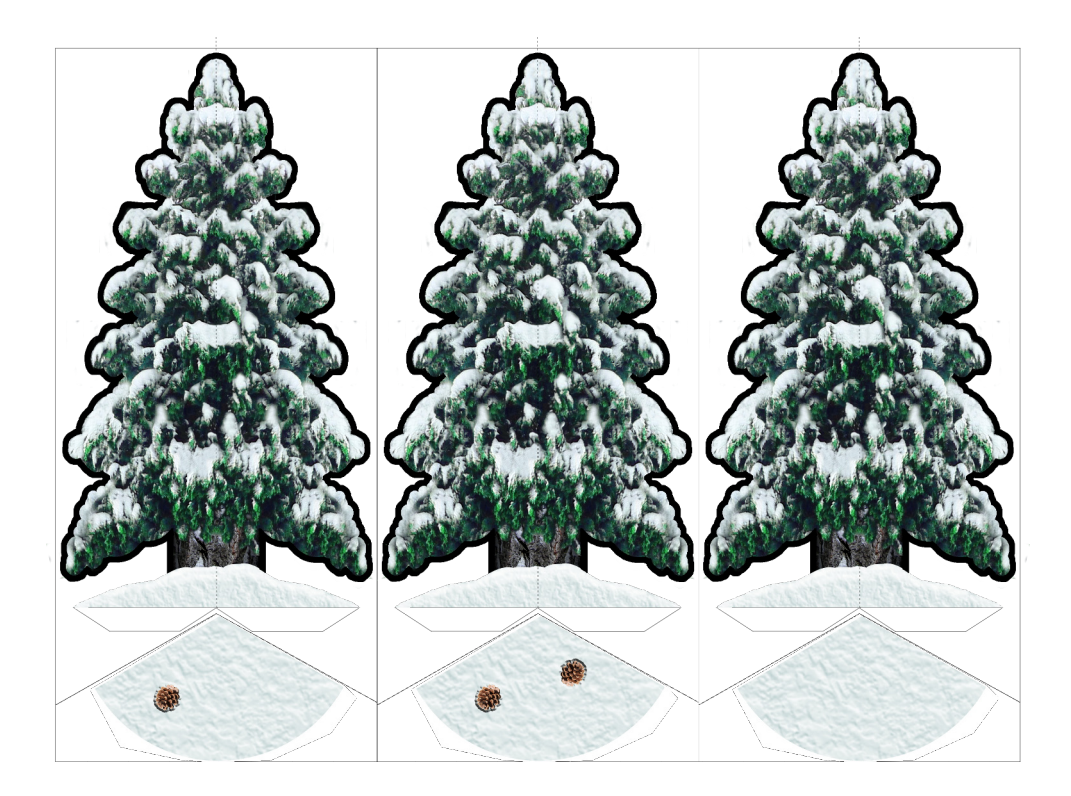